## **TestHorse**

Certified IT practice exam authority

Accurate study guides, High passing rate! Testhorse provides update free of charge in one year!

**Exam**: **NS0-520** 

Title : NetApp Certified

Implementation Engineer -

SAN, ONTAP

Version: DEMO

1. You are asked to serve iSCSI LUNs in an existing SVM on your AFF A220 using ONTAP 9.5. You verified that the iSCSI license is configured on your cluster and that the iSCSI protocol is enabled.

## **Exhibit** Question ::> network interface show -fields data-protocol lif data-protocol vserver lif1 svm-iscsi1 nfs, cifs svm-iscsi1 lif2 nfs, cifs

Referring to the exhibit, what is needed to allow hosts to log into the iSCSI target?

- A. Create new LIFs with the iSCSI data protocol.
- B. Create new igroups with the host IQNs.
- C. Add iSCSI to the data protocol of the existing LIFs.
- D. Map LUNs to the igroups.

Answer: D

2. You are testing iSCSI LUN failover across a 4-node FAS9000 fabric-attached MetroCluster configuration.

In this scenario, which front end configuration is required for non-disruptive host LUN failover between

- A. an interclassed LIF
- B. a stretched Layer 2 network
- C. Ipv6
- D. a stretched VSAN

Answer: A

3. Referring to the exhibit, which two pairs of ports are currently configurable as FC SAN LIFs? (Choose two.)

| Node | Adapter | Current<br>Mode | Current<br>Type | Pending<br>Mode | Pending<br>Type | Admin<br>Status |
|------|---------|-----------------|-----------------|-----------------|-----------------|-----------------|
| 01a  | 0e      | cna             | target          | -               | -               | online          |
| 01a  | Of      | cna             | target          |                 | (20)            | online          |
| 01a  | 0g      | cna             | target          | 777.00          | fc              | online          |
| 01a  | 0h      | cna             | target          | -               | fc              | online          |
| 01b  | 0e      | cna             | target          | <del></del>     | _               | online          |
| 01b  | Of      | cna             | target          |                 | -               | online          |
| 01b  | 0g      | fc              | target          | 200             | 200             | online          |
| 01b  | 0h      | fc              | target          | <del></del>     |                 | online          |

- B. 01a, 0g
- C. 01a, 0h
- D. 01b, 0g

## Answer: D

4. You have a 4-node cluster with an AFF A300 HA pair and a FAS8200 HA pair. You plan on using the default storage efficiency settings. With inline data compaction, you estimate that you can save 6% of storage space. AFF A300 volumes that use under 5000 IOPS are moved to a FAS8200 using the volume move command.

In this scenario, what happens to the data after the volume is moved? (Choose two.)

- A. The new written data is not compacted.
- B. The existing data is compacted.
- C. The new written data is compacted.
- D. The existing data is not compacted.

Answer: A

5. You have a requirement to serve LUNs with under 200 microsecond latency using local server lass memory. You also are required to use a shared SAN.

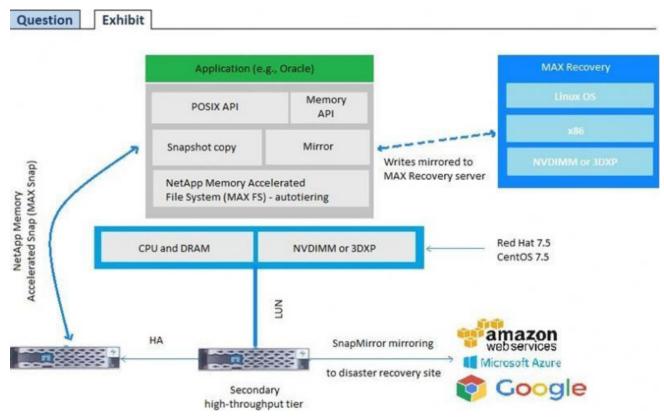

Using MAX Data as shown in the exhibit, which two LUN access protocols are supported with this solution? (Choose two.)

A. iSCSI

B. FCoE

C. FC

D. NVMe

Answer: D